# Model-Based Testing

#### Content

- Introduction to Model-Based Testing
- Introduction to Design by Contract
- **Introduction to Universal Modeling Language** (UML)
- **Introduction to Object Constraint Language** (OCL)

#### Model-Based Testing

## Requirements **By hand**<br>Requirements **Test Cases**

#### **Requirements** By hand Models Test Cases By tool

#### Benefits of Model-Based Testing

- Cost saving in test design
	- Modeling time < manual test design time
- Systematic testing
	- □ Less ad-hoc, systematic coverage control
- **Modeling benefits** 
	- □ Early detection of specification ambiguities
- Quick response to evolving requirements
	- $\Box$  Change model  $\rightarrow$  regenerate tests
- Automated traceability
	- □ Requirements <-> tests

### Design by Contract

- **Design by Contract is a systematic approach** to designing software.
- A software system is viewed as a set of communicating components whose interaction is based on precisely defined specifications of the mutual obligations  $$ contracts.
- It includes specifications for each method of a class and specifications for each object.

#### Specification of Methods

- **Precondition:** state the conditions that must be true before the method can work correctly.
- **Impose an obligation to be guaranteed on** entry by any client that calls this method.
- **Provide a benefit for the supplier (the method** itself), as it frees this method from having to handle cases outside of the precondition.

#### Specification of Methods

- **Postcondition: state the conditions that will be** true after execution, if the method has worked correctly.
- **Impose an obligation to be guaranteed on** exit by the supplier.
- **Provide a benefit for the client.**

#### Specification of Objects

■ Class invariant: state the conditions that must be true for all objects of the class at any time.

#### Contract for a Class

**Precondition and postcondition for each** (public) member method.

**Invariants for member variables.** 

```
An Example: Class Triangle
```

```
class Triangle 
{ 
  public Triangle(int sa, int sb, int sc);
  public String category( );
  private int a;
  private int b;
  private int c; 
};
```
An Example: Constructor Triangle( )

Triangle::Triangle(int sa, int sb, int sc) precondition:

 $sa + sb > sc$  and  $sa + sc > sb$  and  $sb + sc > sa$ postcondition:

 $a = sa$  and  $b = sb$  and  $c = sc$ 

An Example: Method category( )

```
Triangle::category( ): string
precondition: none
postcondition: 
result =
   if (a = b and a = c) then
     "Equilateral"
   else if (a = b \text{ or } a = c \text{ or } b = c) then
     "Isosceles"
   else
     "Scalene"
   endif
```
### An Example: Triangle Objects

**Triangle** invarient:  $a + b > c$  and  $a + c > b$  and  $b + c > a$ 

#### What is UML

- The Unified Modeling Language (UML) is a graphical language for visualizing, specifying, constructing, and documenting the artifacts of a software-intensive system.
- **The UML offers a standard way to write a** system's blueprints, including conceptual things such as business processes and system functions as well as concrete things such as programming language statements, database schemas, and reusable software components.

#### UML Diagrams

- **UML 2 defines thirteen basic diagram types,** divided into two general sets:
- Structural Modeling Diagrams: Structure diagrams define the static architecture of a model. They are used to model the 'things' that make up a model.
- **Behavioral Modeling Diagrams: Behavior** diagrams capture the varieties of dynamic interaction and instantaneous state within a model as it 'executes' over time.

### Structural Modeling Diagrams

- **Package diagrams**
- Class diagrams
- **Object diagrams**
- Composite diagrams
- Component diagrams
- **Deployment diagrams**

### Behavioral Modeling Diagrams

- Use Case diagrams
- **Activity diagrams**
- State Machine diagrams
- **Communication diagrams**
- Sequence diagrams
- Timing diagrams
- Interaction Overview diagrams

#### Class Diagrams

- A class diagram describes what attributes and operations a model has rather than detailing the methods for achieving operations.
- Class diagrams are most useful in illustrating relationships between classes and interfaces.
- **Associations, generalizations, and** aggregations are valuable in reflecting connection, inheritance and composition, respectively.

#### An Example: Association

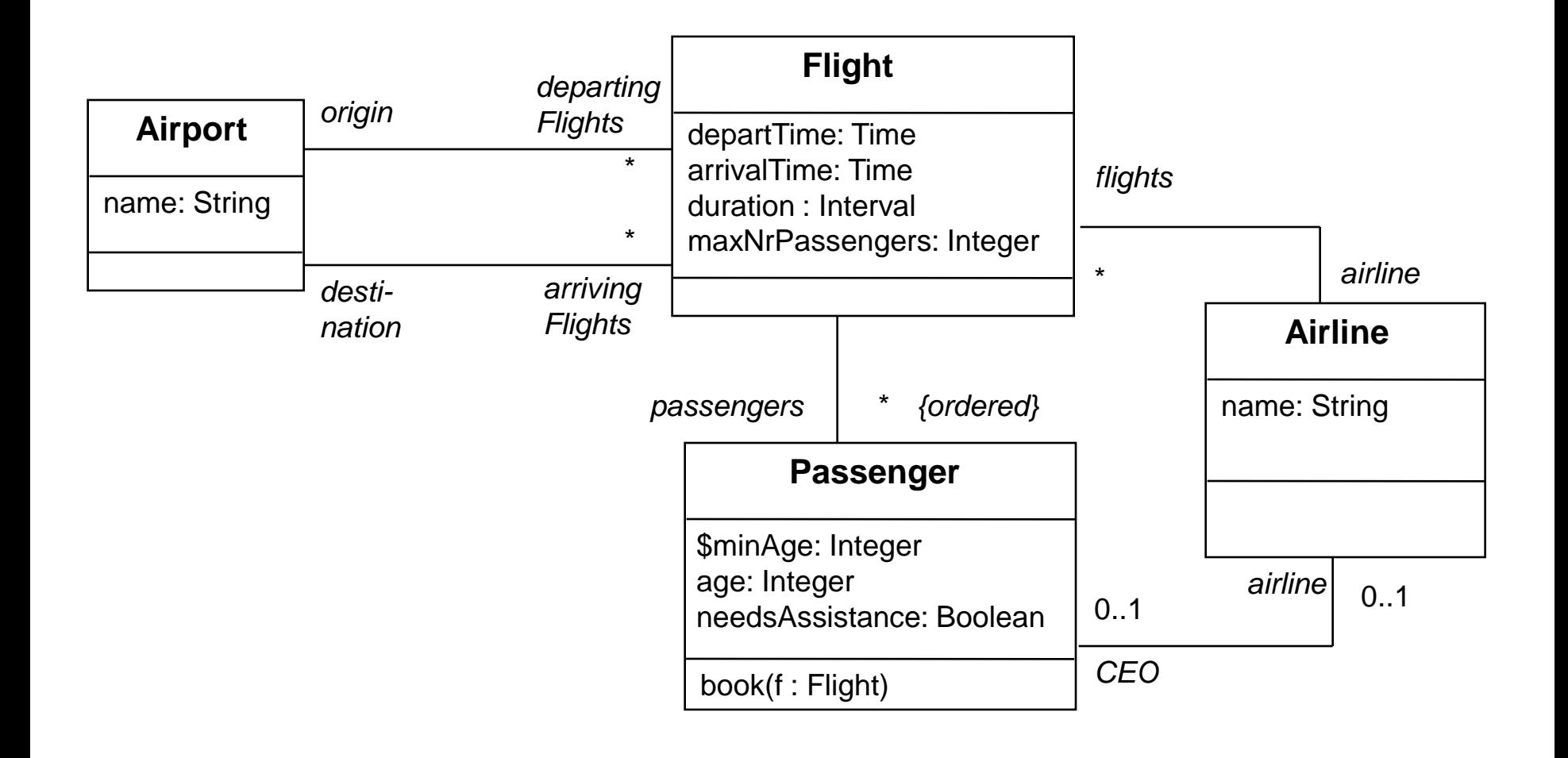

#### An Example: Generalization

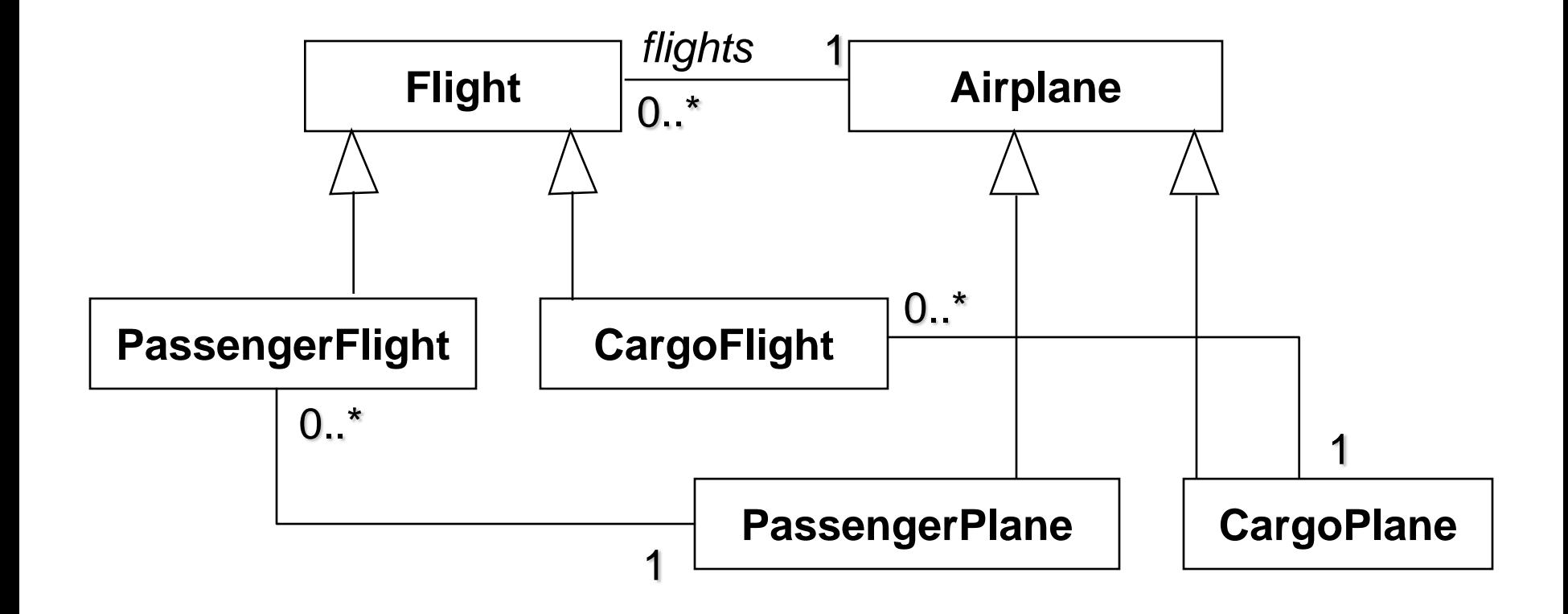

#### An Example: Aggregations

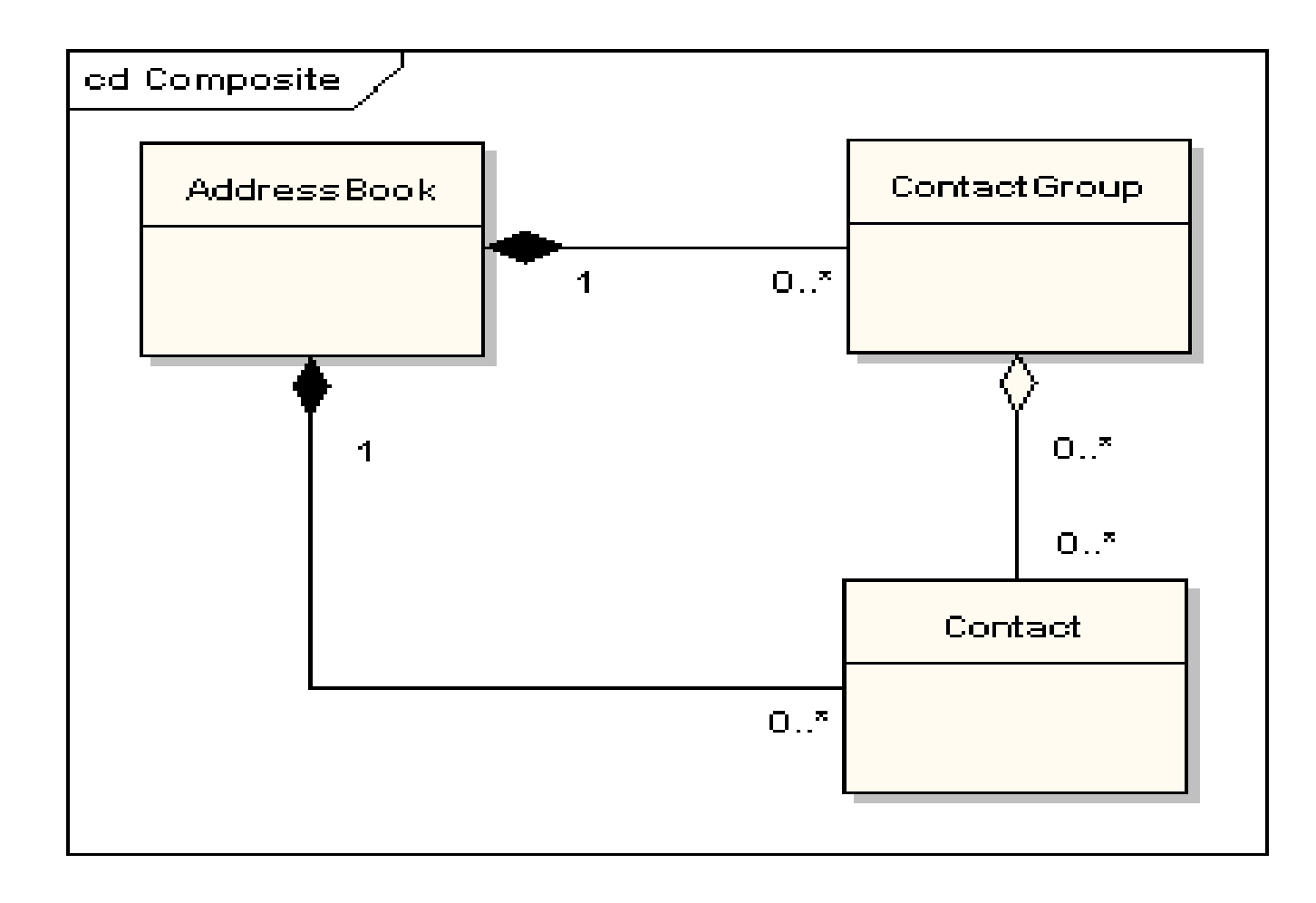

#### What is OCL

- **UML diagrams alone are usually not enough** to completely specify a software system.
- **In general, constraints are also needed to** completely specify a software system.
- A constraint is a restriction on one or more values of (part of) a software system.
- **The Object Constraint Language is a textual** language to describe constraints.

### An Example

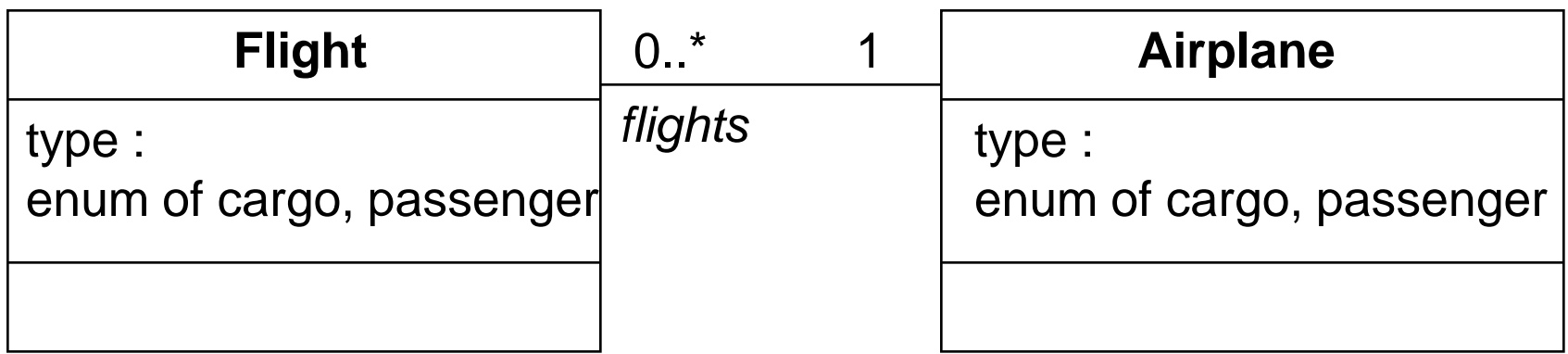

context Flight inv: type =  $\#cargo$  implies airplane.type =  $\#cargo$ inv:  $type = #passenger$  implies airplane.type =  $#passenger$ 

#### Kinds of Constraints

#### ■ Class invariant

**a** a constraint that must always be met by all instances of the class

#### **Precondition of an operation**

a constraint that must always be true before the execution of the operation

#### **Postcondition of an operation**

 $\Box$  a constraint that must always be true after the execution of the operation

#### Characteristics of OCL

- Both query and constraint language
- Mathematical foundation, but no mathematical symbols
- Strongly typed language
- **Declarative language**

#### Constraint Context and Self

- **Exery OCL expression is bound to a specific** context.
	- □ The context is often the element that the constraint is attached to
- **The context may be denoted within the** expression using the keyword "self".
	- □ 'self' is implicit in all OCL expressions
	- □ Similar to`this' in C++

#### Notation

- Constraints may be denoted within the UML model or in a separate document.
	- **u** the expression:
		- context Flight inv: self.duration < 4
	- **□** is identical to:
		- context Flight inv: duration < 4
	- **□** is identical to:

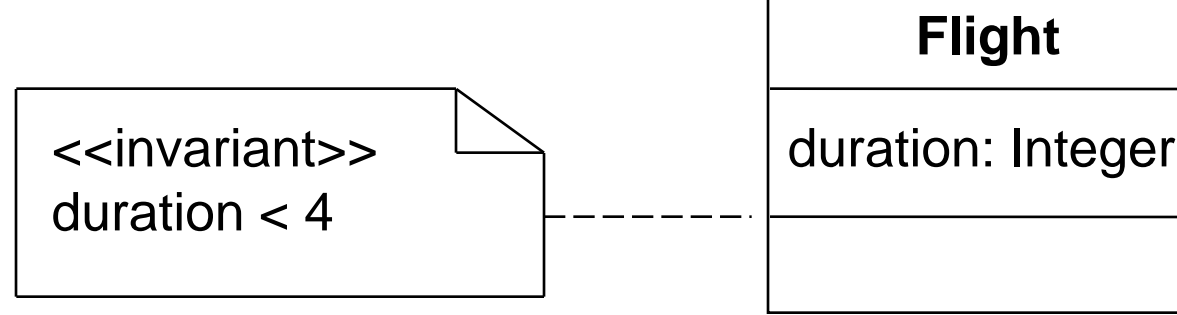

#### Elements of an OCL Expression

- **If an OCL expression these elements may** be used:
	- □ basic types: String, Boolean, Integer, Real.
	- classifiers from the UML model and their features
		- **E** attributes, and class attributes
		- **query operations, and class query operations (i.e.,** those operations that do not have side effects)
	- associations from the UML model

**Including Rolenames at either end of an association** 

OCL Basic Types

#### context Airline

inv: name.toLower = "klm"

context Passenger inv: age  $>=(9.6 - 3.5)^*$  3.1). floor implies  $matter = true$ 

#### Attributes

- Object attributes context Flight inv: self.maxNrPassengers <= 1000
- Class attributes context Passenger inv: age >= Passenger.minAge

An Example: Constructor Triangle( )

context Triangle::Triangle(int sa, int sb, int sc) pre:

 $sa + sb > sc$  and  $sa + sc > sb$  and  $sb + sc > sa$ post:

 $a = sa$  and  $b = sb$  and  $c = sc$ 

#### An Example: Method category( )

context Triangle::category( ): string pre: post: result = if  $(a = b$  and  $a = c$ ) then "Equilateral" else if  $(a = b \text{ or } a = c \text{ or } b = c)$  then "Isosceles" else "Scalene" endif

An Example: Triangle Objects

context Triangle inv:  $a + b > c$  and  $a + c > b$  and  $b + c > a$ 

#### Significance of Collections in OCL

**• Most navigations return collections rather** than single elements

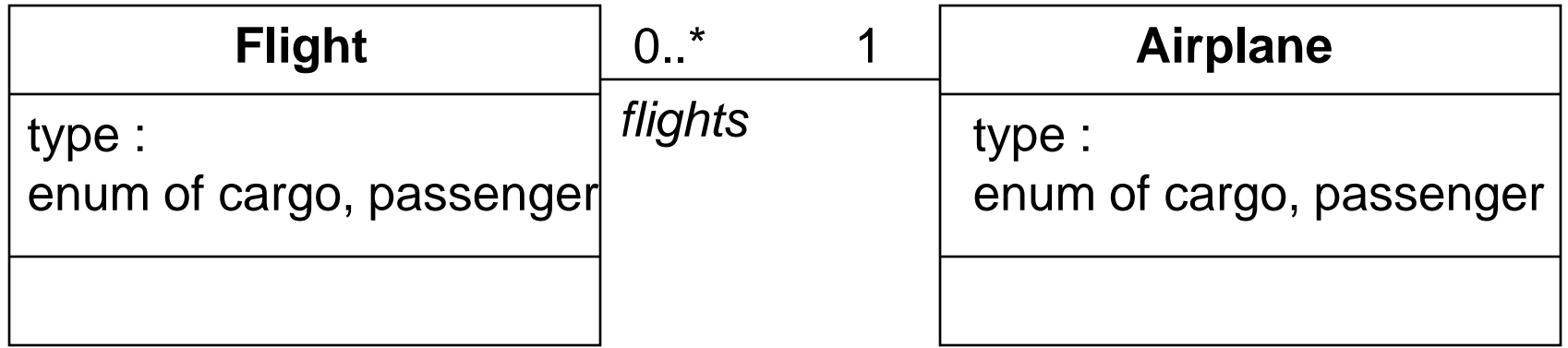

#### Four Subtypes of Collection

Set:

- **a** arriving Flights (from the context Airport)
- Non-ordered, unique
- **CrderedSet:** 
	- **passengers (from the context Flight)**
	- **Ordered, unique**
- Bag:
	- arrivingFlights.duration (from the context Airport)
	- Non-ordered, non-unique

#### ■ Sequence:

- **□** passengers.age (from the context Flight)
- Ordered, non-unique

#### Collection Operations

- OCL has a great number of predefined operations on the collection types.
- Syntax: collection**->**operation

Use of the "->" (arrow) operator instead of the "." (dot) operator for predefined operations

- **EXAMPLE IS EMPTY:** True if the collection contains no elements
- notEmpty: True if the collection contains one or more elements
- **size:** The number of elements in the collection
- count(object): The number of occurrences of the object in the collection
- $\blacksquare$  sum(): the addition of all elements in the collection

- **nation includes(object): True if the object is an** element of the collection
- **Excludes(object): True if the object is not an** element of the collection
- includesAll(collection): True if all elements of the parameter collection are present in the current collection
- excludesAll(collection): True if all elements of the parameter collection are not present in the current collection

- including(object): returns a new collection with one element added to the original collection
- **Excluding(object): returns a new collection** with an element removed from the original collection

- union(collection): returns a new collection that combines the parameter collection and the current collection
- **no intersection(collection): returns a new** collection that contains the elements in both the parameter collection and the current collection

- $\blacksquare$  (collection): returns a new set that contains all the elements in the current set, but not in the parameter set.
- symmetricDifference(collection): returns a new set that contains all elements in the current set, or in the parameter set, but not in both.

#### Operations for Ordered Collection

- **First:** returns the first element of the collection
- **E** last returns the first element of the collection
- **at(index): returns the element of the collection** at the given position (index starts from 1)
- indexOf(object): returns the position of the parameter element in the collection
- **natable insertAt(index, object): results in a sequence** or an orderedSet that has an extra element inserted at the given position

Operations for Ordered Collection

- **append(object): adds an element to a** sequence as the last element
- **prepend(object): adds an element to a** sequence as the first element
- subSequence(lower, upper): returns a sequence that contains the elements from the lower index to the upper index, inclusive
- subOrderedSet(lower, upper): returns an orderedSet that contains the elements from the lower index to the upper index, inclusive

### Loop Collection Operations

- Operation collect
- **Operation select**
- **Deration for All**
- Operation exists
- Operation iterate

### The collect Operation

Syntax:

collection->collect(elem : T | expr) collection->collect(elem | expr) collection->collect(expr)

**The collect operation returns the collection of** objects that result from evaluating expr for each element in the source collection

#### Example: collect Operation

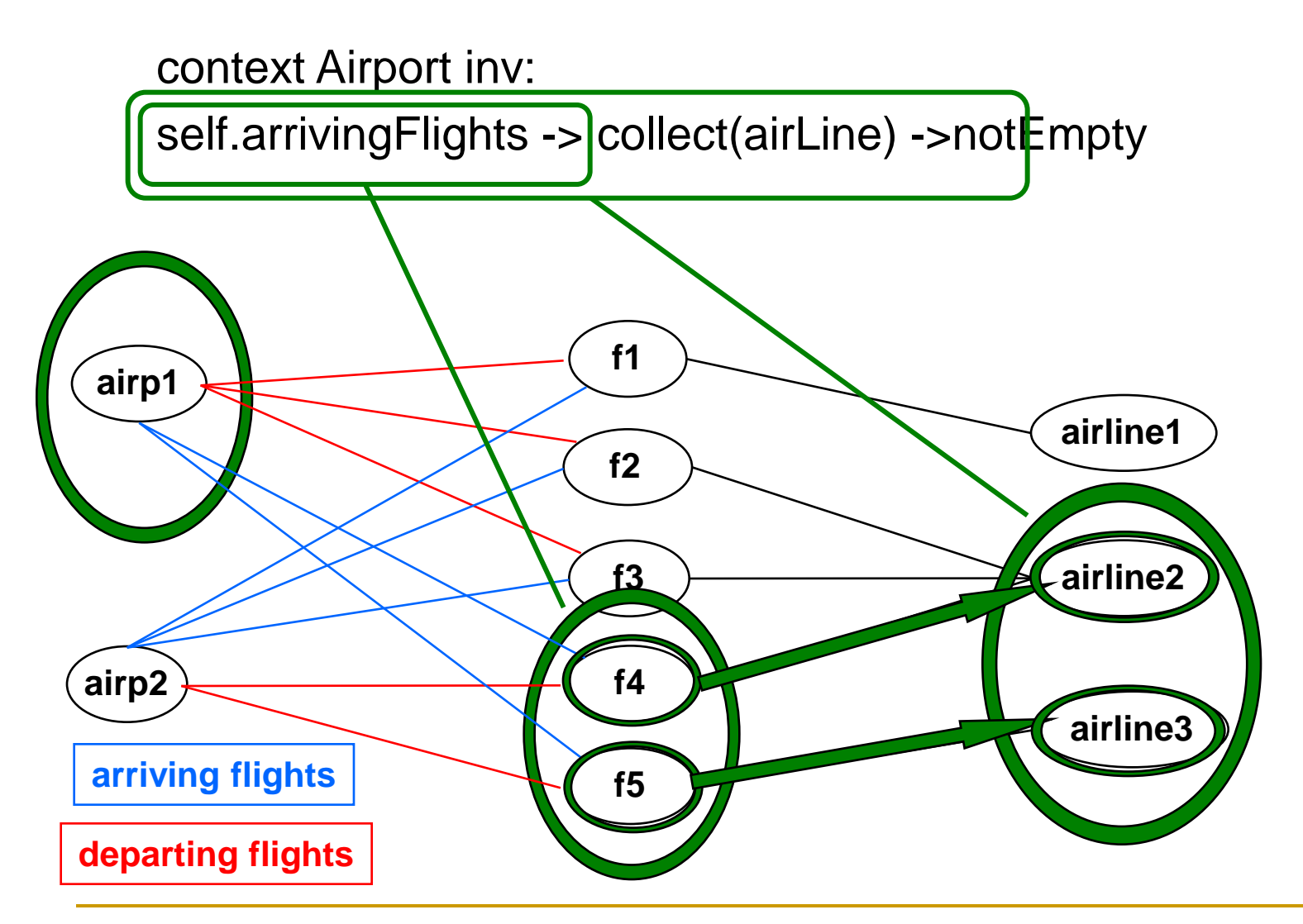

#### The select Operation

■ Syntax:

collection->select(elem : T | expr) collection->select(elem | expr) collection->select(expr)

**The select operation returns a subcollection of** the source collection containing all elements for which expr is true

#### Example: select Operation

context Airport inv:

self.departingFlights->select(duration<4)->notEmpty

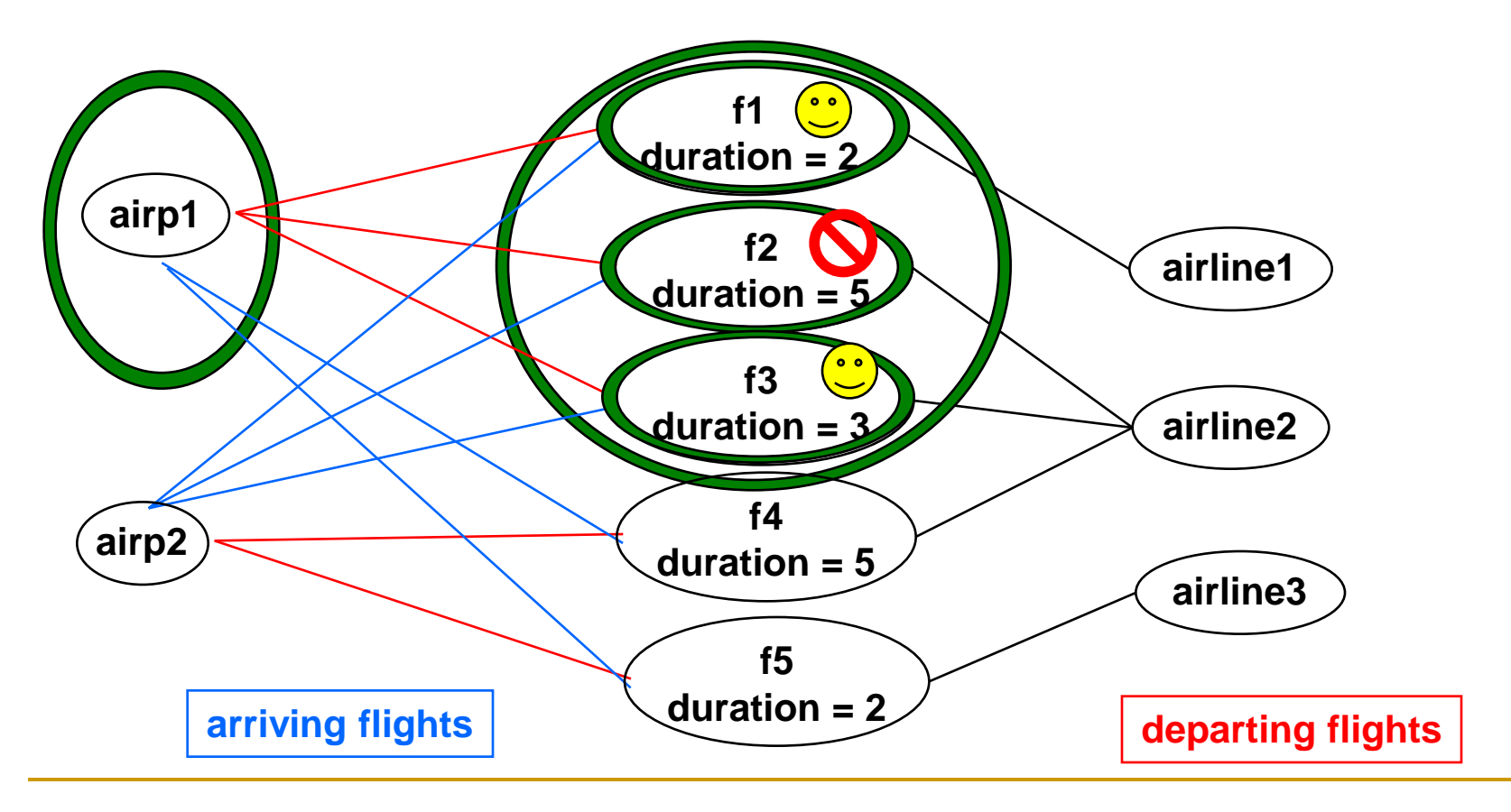

#### The forAll Operation

■ Syntax:

collection->forAll(elem : T | expr) collection->forAll(elem | expr) collection->forAll(expr)

**The forAll operation returns true if expr is true** for all elements of the collection

#### Example: forAll Operation

context Airport inv:

self.departingFlights->forAll(departTime.hour>6)

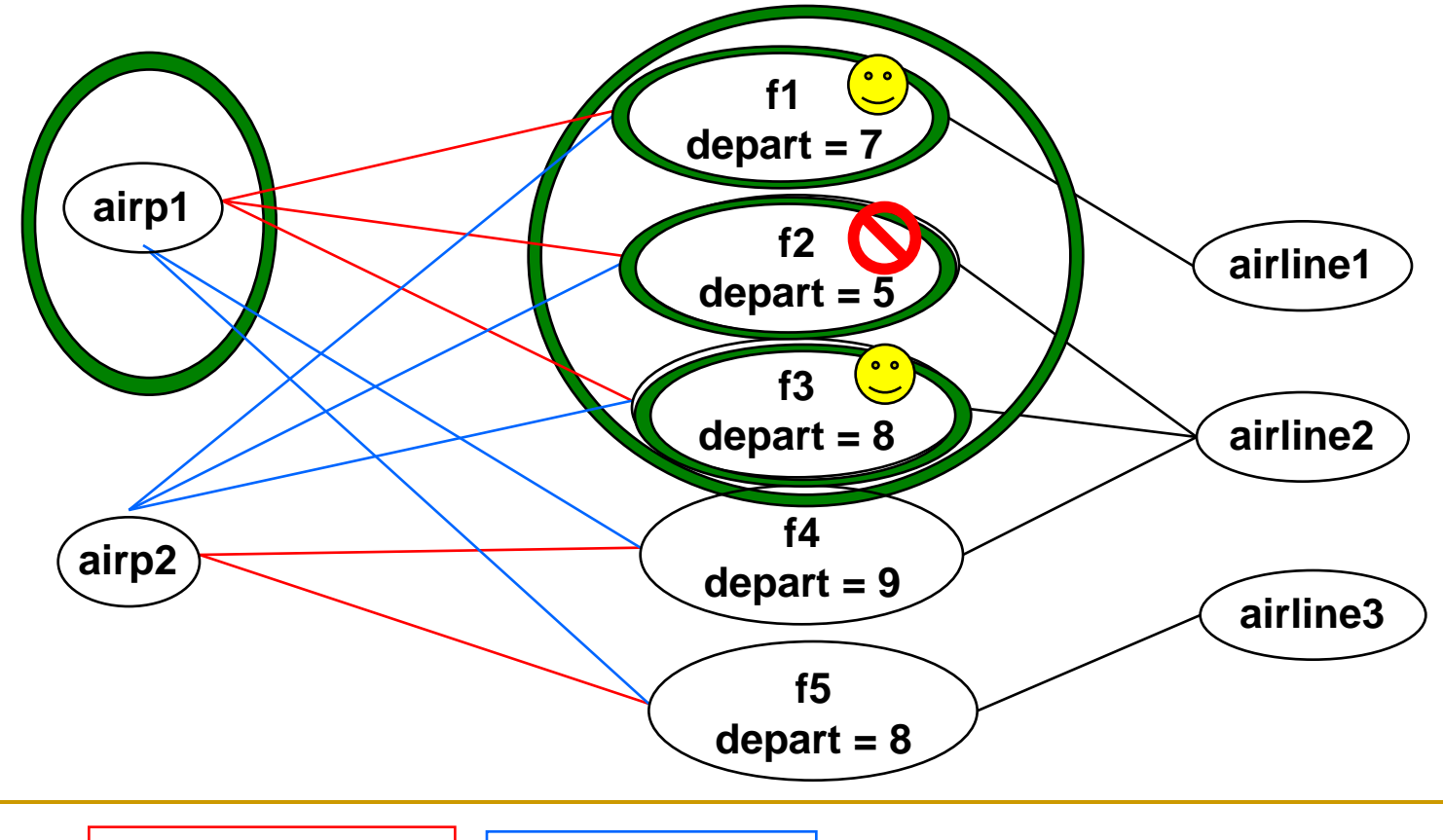

**departing flights arriving flights**

#### The exists Operation

■ Syntax:

collection->exists(elem : T | expr) collection->exists(elem | expr) collection->exists(expr)

**The exists operation returns true if there is at** least one element in the collection for which the expression expr is true.

#### Example: exists Operation

context Airport inv:

self.departingFlights->exists(departTime.hour<6)

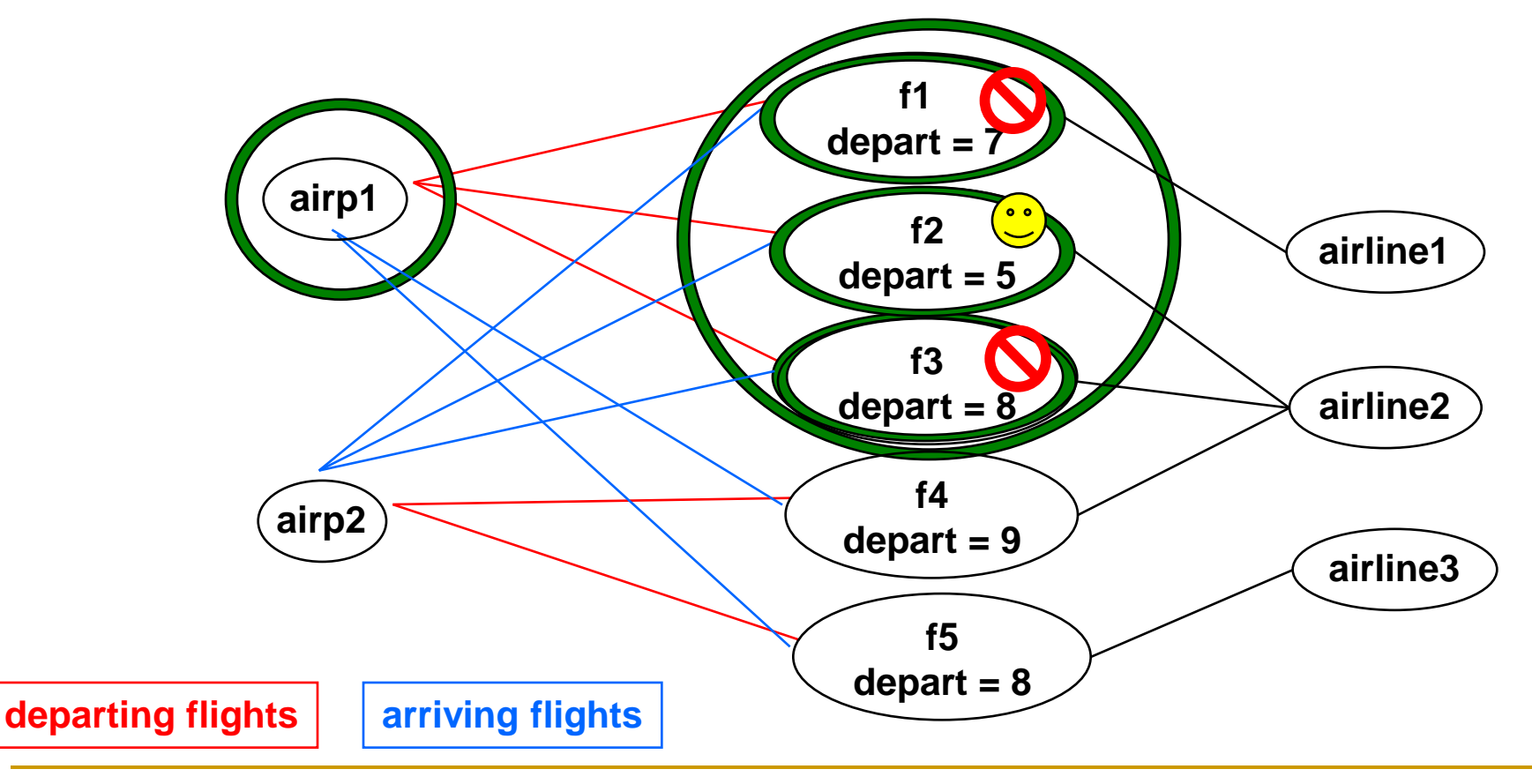

#### The iterate Operation

- **The iterate operation for collections is the** most fundamental and generic building block.
- All other loop operations are a special case of iterate operation.

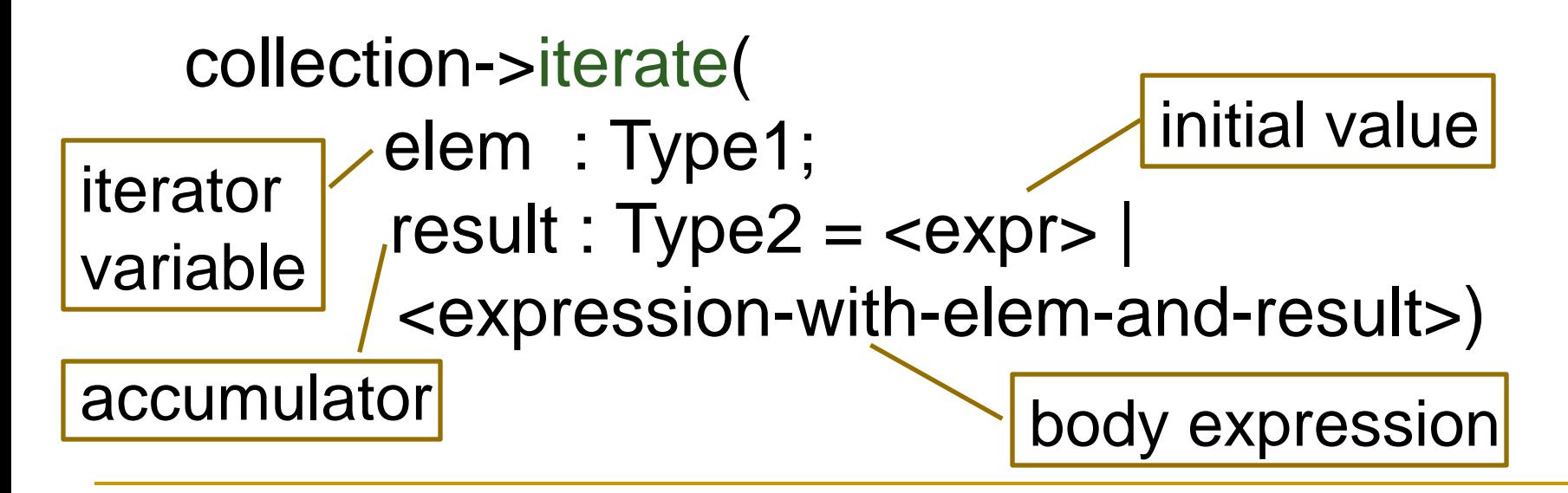

#### Example: iterate Operation

```
context Airline inv:
flights->select(maxNrPassengers > 150)->notEmpty
```
context Airline inv: flights->iterate (f : Flight; answer :  $Set(Flight) = Set\$  | if f.maxNrPassengers > 150 then answer->including(f) else answer endif )->notEmpty

#### Local Variables

**The let construct defines variables local to** one constraint:

- Let var :  $Type =  in$ <expression2>
- **Example:** 
	- context Airport inv:

Let supportedAirlines : Set (Airline) = self.arrivingFlights -> collect(airLine) in (supportedAirlines ->notEmpty) and (supportedAirlines ->size < 500)

#### The @pre Keyword

- $\blacksquare$  The @pre keyword indicates the value of an attribute at the start of the execution of the operation
- **The keyword must be postfixed to the name** of the item concerned

answer =  $\text{answer@pre}$ ->including(x)

#### An Example: Class UnboundedStack

UnboundedStack

stack: Sequence(Integer) size: Integer

```
UnboundedStack( )
push(x: Integer)
pop( )
top( ): Integer
isEmpty( ): Boolean
```
An Example: Constructor UnboundedStack

context UnboundedStack:: UnboundedStack() pre:

post:

stack = Sequence $\{\}$  and size = 0

### An Example: Method push( )

context UnboundedStack::push(x: Integer) pre:

post:

stack =  $stack@pre>prepend(x)$  and  $size = size@pre + 1$ 

### An Example: Method pop( )

context UnboundedStack::pop( ) pre:  $size > 0$ post: stack = stack@pre->subSequence(2,size@pre) and  $size = size@pre - 1$ 

An Example: Method top( )

context UnboundedStack::top() : Integer pre:  $size > 0$ 

post:

 $result = stack-strict()$ 

#### Inheritance of Constraints

■ Liskov's Substitution Principle (LSP): "Whenever an instance of a class is expected, one can always substitute an instance of any of its subclasses."

#### Inheritance of Constraints

- Consequences of LSP for invariants:
	- □ An invariant is always inherited by each subclass.
	- **□** Subclasses may strengthen the invariant.
- Consequences of LSP for preconditions and postconditions:
	- A precondition may be weakened (contravariance)
	- □ A postcondition may be strengthened (covariance)